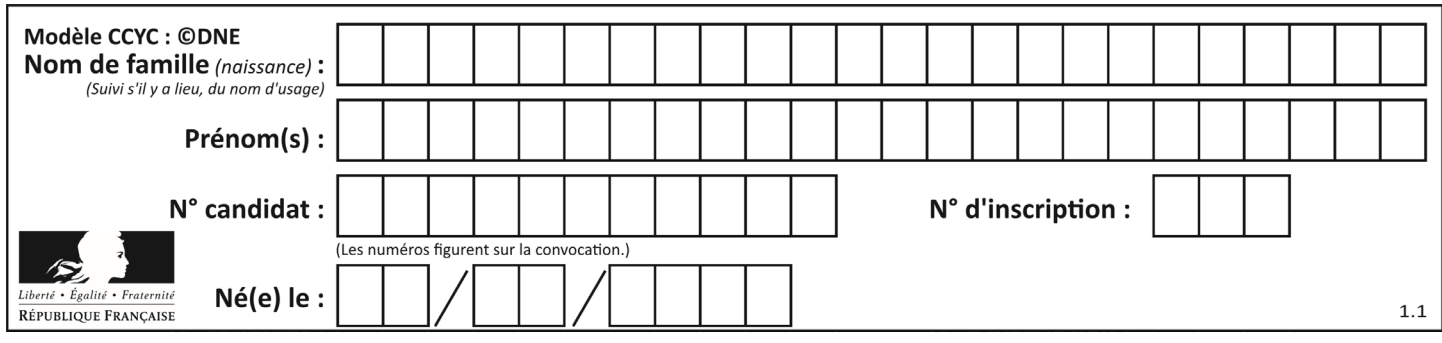

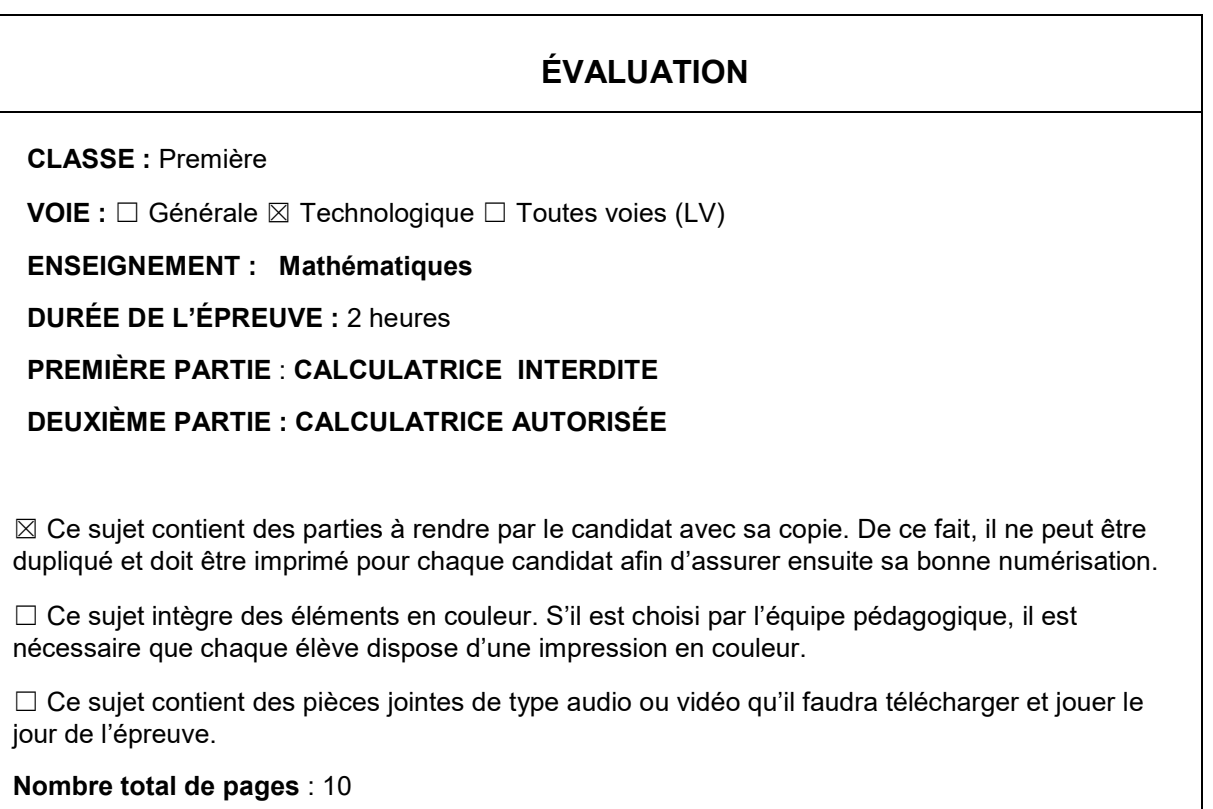

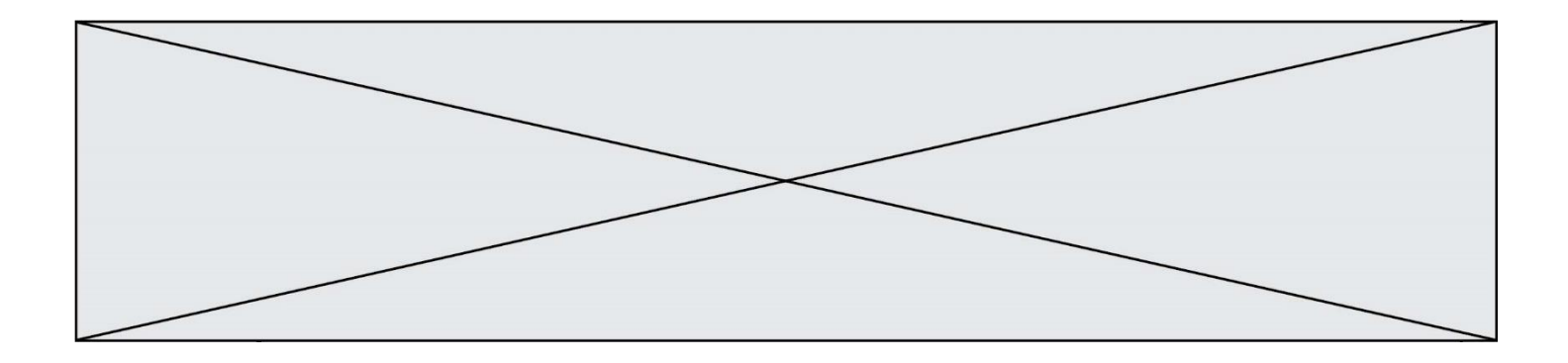

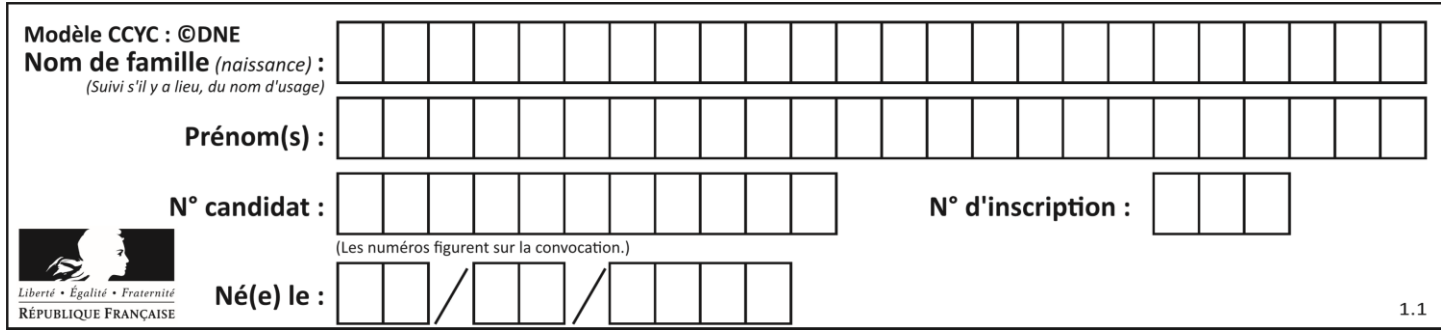

# **PARTIE I**

# **Exercice 1 (5 points)**

**Automatismes (5 points) Sans calculatrice Durée : 20 minutes**

#### **Dans cet exercice, il n'est pas demandé de justification. La réponse à chaque question est donnée dans la colonne de droite du tableau.**

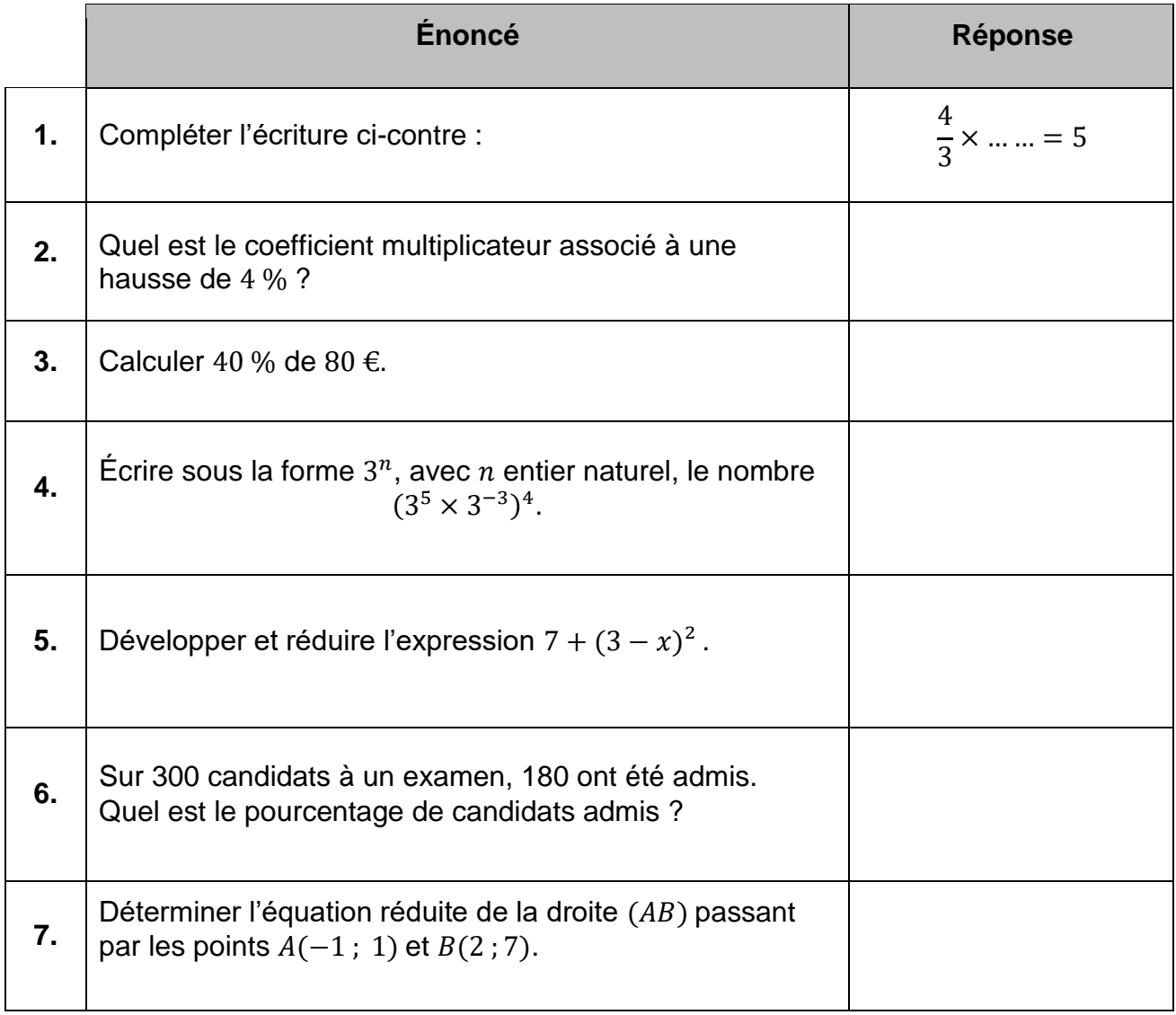

**T1CMATH04872**

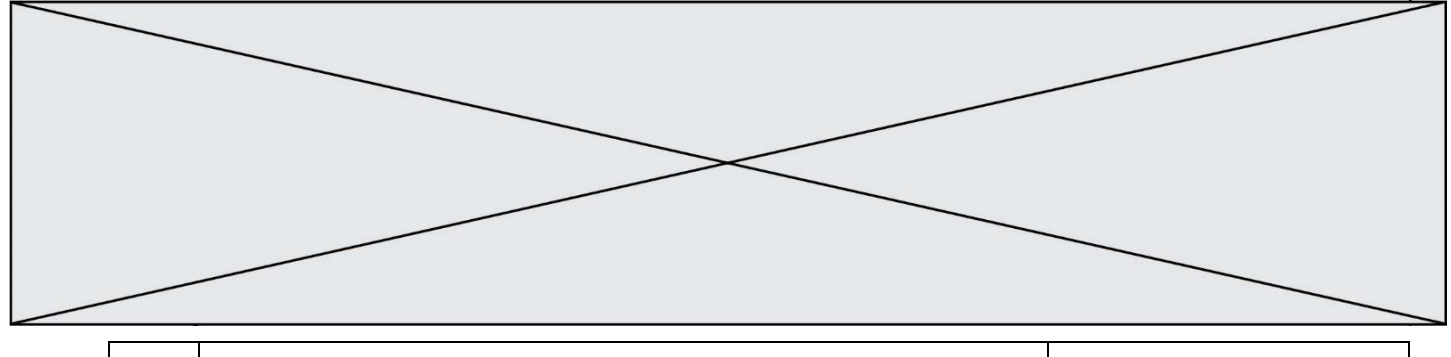

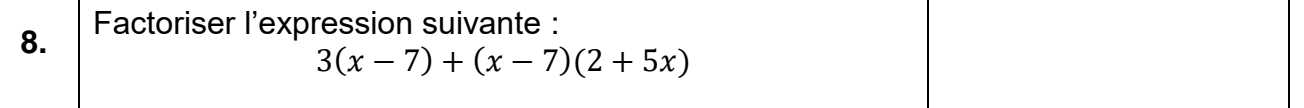

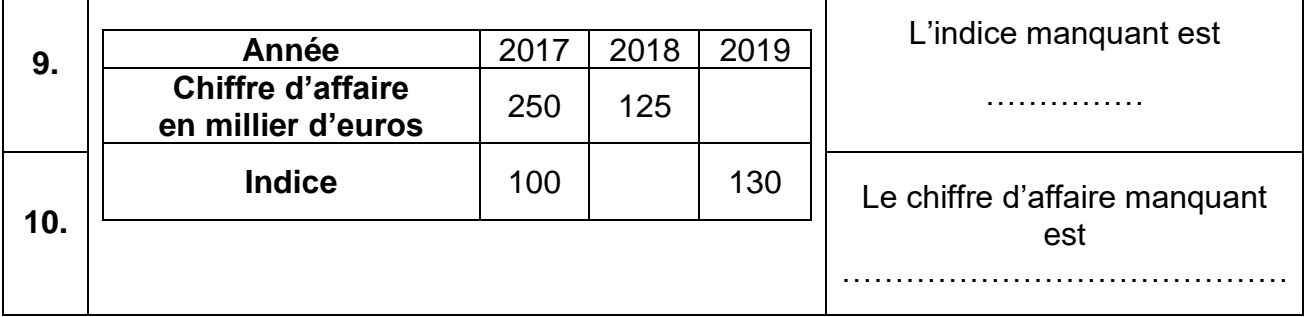

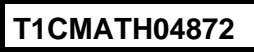

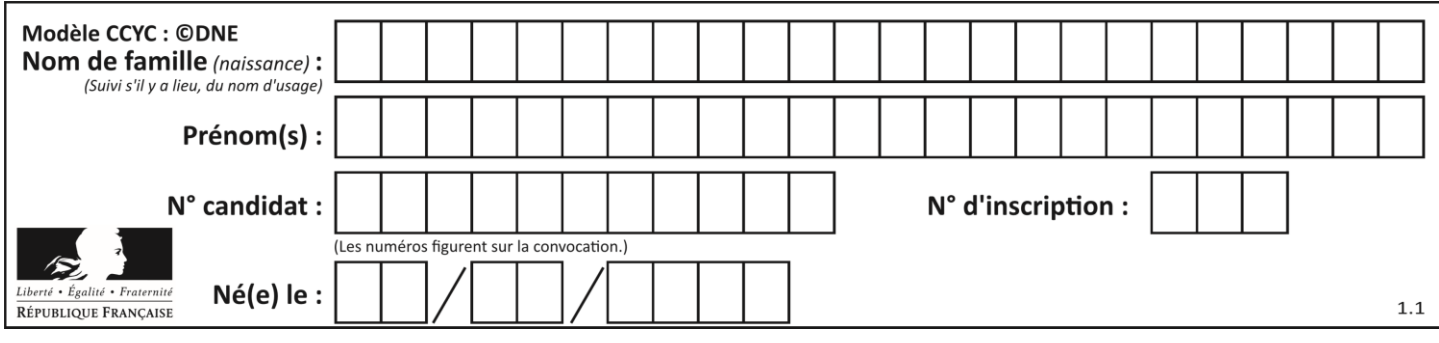

# **PARTIE II**

### *Calculatrice autorisée.*

*Cette partie est composée de trois exercices indépendants.*

### **Exercice 2 (5 points)** *Dans cet exercice, les résultats seront donnés sous forme décimale.*

Une urne contient deux boules bleues, deux boules noires et une boule jaune. Les boules sont indiscernables au toucher. On tire au hasard une boule, on note sa couleur et on la remet dans l'urne.

On note *N* l'événement « Obtenir une boule noire ».

L'expérience est répétée trois fois de suite.

On note  $X$  la variable aléatoire égale au nombre de boules noires obtenues à l'issue des trois tirages.

- **1.** Lors du premier tirage, quelle est la probabilité de tirer une boule noire ?
- **2.** Justifier que cette situation peut être modélisée par la répétition d'épreuves identiques et indépendantes de Bernoulli.
- **3.** Compléter l'arbre de probabilités fourni en **annexe 1**, **à rendre avec la copie**. Ajouter, à droite de l'arbre de probabilités, les valeurs prises par la variable aléatoire  $X$ .
- **4.** Calculer la probabilité d'obtenir trois boules noires à l'issue de l'expérience.
- **5.** Donner la loi de probabilité de *X* en complétant le tableau fourni en **annexe 1**. En déduire l'espérance  $E(X)$  de la variable aléatoire X.

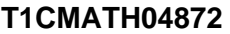

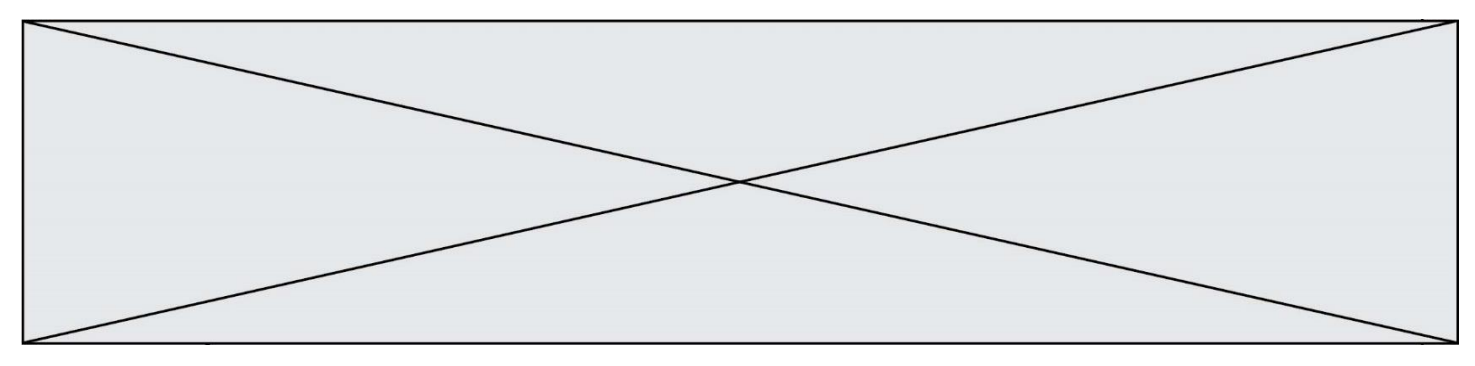

**Exercice 3 (5 points)**

On considère une fonction  $f$  définie sur  $[0, 30]$  dont la courbe représentative est donnée en **annexe 2**, **à rendre avec la copie**.

- **1.** Par lecture graphique, déterminer les éventuels antécédents de 1 200 par f. *On laissera apparents les traits nécessaires à la lecture graphique sur l'annexe.*
- **2.** On considère la fonction g définie sur [0; 30] par  $g(x) = 25x$ .

Tracer, sur le graphique de l'annexe, la représentation graphique de la fonction  $q$ . Par lecture graphique, déterminer les solutions de l'inéquation  $g(x) > f(x)$ . *On laissera apparents les traits nécessaires à la lecture graphique sur l'annexe.*

On note *h* la fonction définie sur [0; 30] par  $h(x) = g(x) - f(x)$ . Pour tout réel  $x$  de [0; 30], on a :

$$
h(x) = -\frac{1}{3}x^3 + 14x^2 - 75x - 1100
$$

- **3.** On désigne par h' la fonction dérivée de h. Calculer  $h'(x)$  et montrer que  $h'(x) = -(x-3)(x-25)$ .
- **4.** Étudier le signe de  $h'(x)$  sur [0; 30] et dresser le tableau de variations de la fonction  $h$  sur  $[0; 30]$ .
- **5.** L'équation  $h(x) = 0$  admet, sur l'intervalle [0; 30], une unique solution  $a \approx 17$ . À l'aide du tableau de variations, déterminer l'ensemble des solutions de l'inéquation  $h(x) > 0$ .

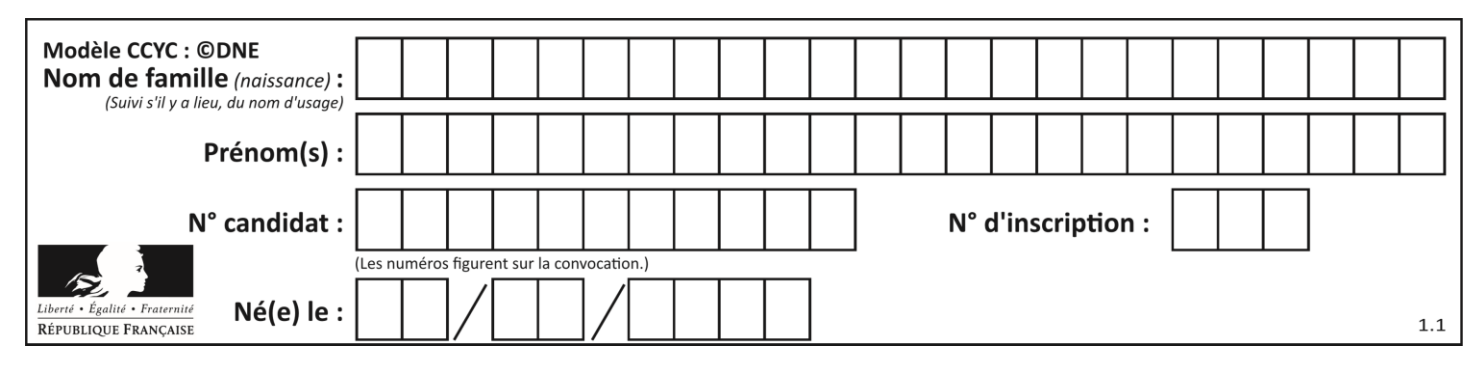

**Exercice 4 (5 points)**

On considère deux suites.

Suite  $(u_n)$  :

- D'un rang  $n$  au suivant  $n + 1$ , le terme augmente de 7%.
- Le premier terme de la suite est  $u_0 = 14\,400$ .

Suite  $(v_n)$  :

- D'un rang  $n$  au suivant  $n + 1$ , le terme augmente de 100.
- Le premier terme de la suite est  $v_0 = 15600$ .

On note

- $S_n$  la somme des termes de  $u_0$  à  $u_n$ .
- $T_n$  la somme des termes de  $v_0$  à  $v_n$ .

Le tableau suivant est extrait d'une feuille de calcul obtenue à l'aide d'un tableur.

*Dans ce tableau, les valeurs sont arrondies à l'unité.*

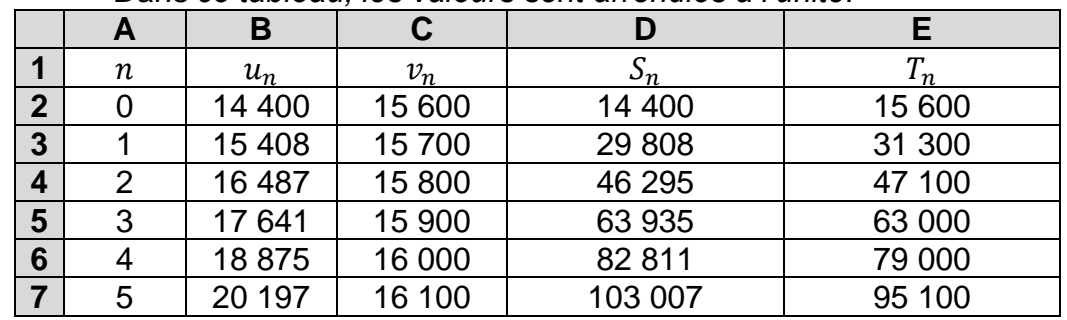

- **1.** Exprimer  $u_{n+1}$  en fonction de  $u_n$ . En déduire la nature de la suite  $(u_n)$  et préciser sa raison.
- **2.** Quelle formule, destinée à être recopiée vers le bas, peut-on saisir dans la cellule B3 du tableau pour obtenir les termes de la suite  $(u_n)$  ?
- **3.** Parmi les quatre formules tableur proposées ci-dessous, laquelle doit-on saisir dans la cellule D3, destinée à être recopiée vers le bas, les valeurs successives de  $S_n$  ?

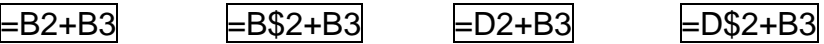

- **4.** Exprimer  $v_{n+1}$  en fonction de  $v_n$ . En déduire la nature de la suite  $(v_n)$  et préciser sa raison.
- **5.** Par lecture du tableau précédent, déterminer le rang  $n$  à partir duquel  $T_n > S_n$ .

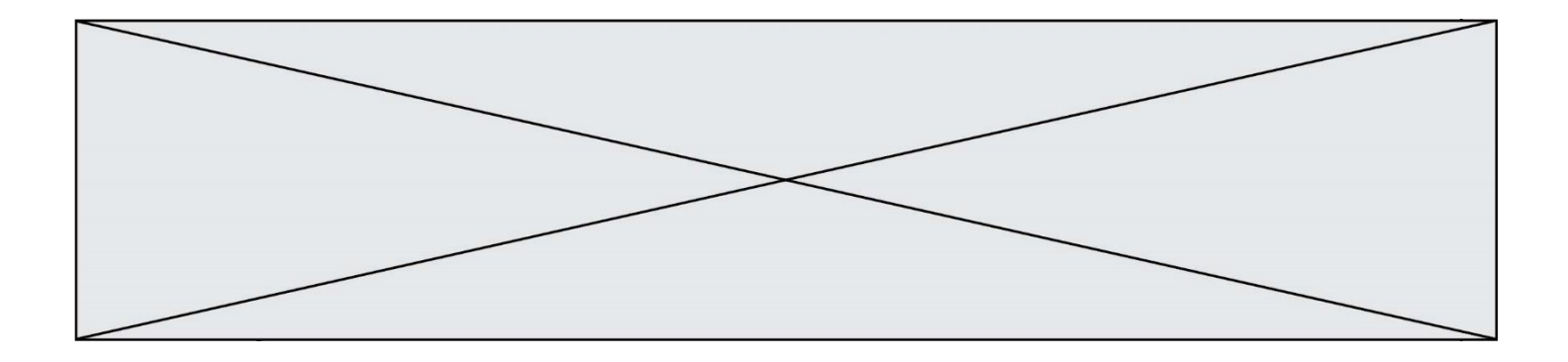

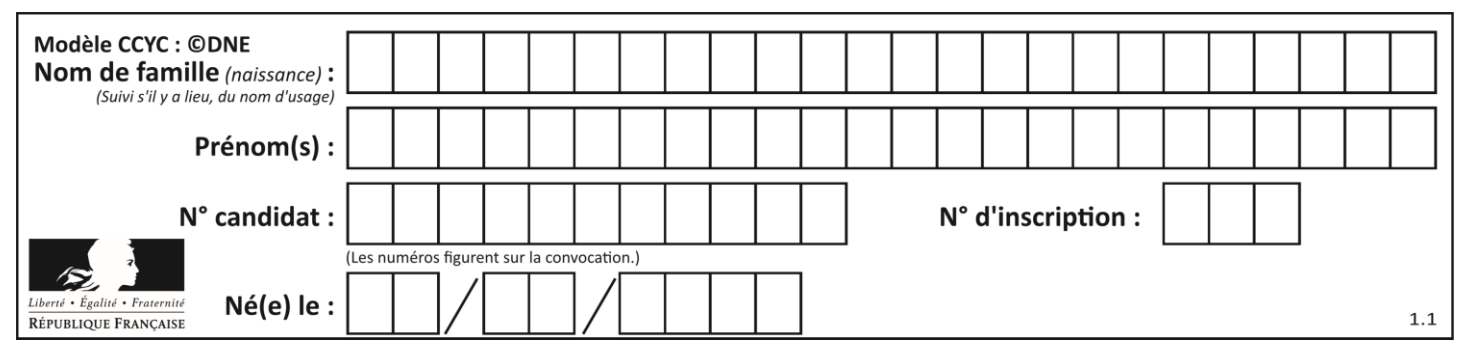

**ANNEXE 1**

**à rendre avec la copie**

## **Exercice 2 – Question 3.**

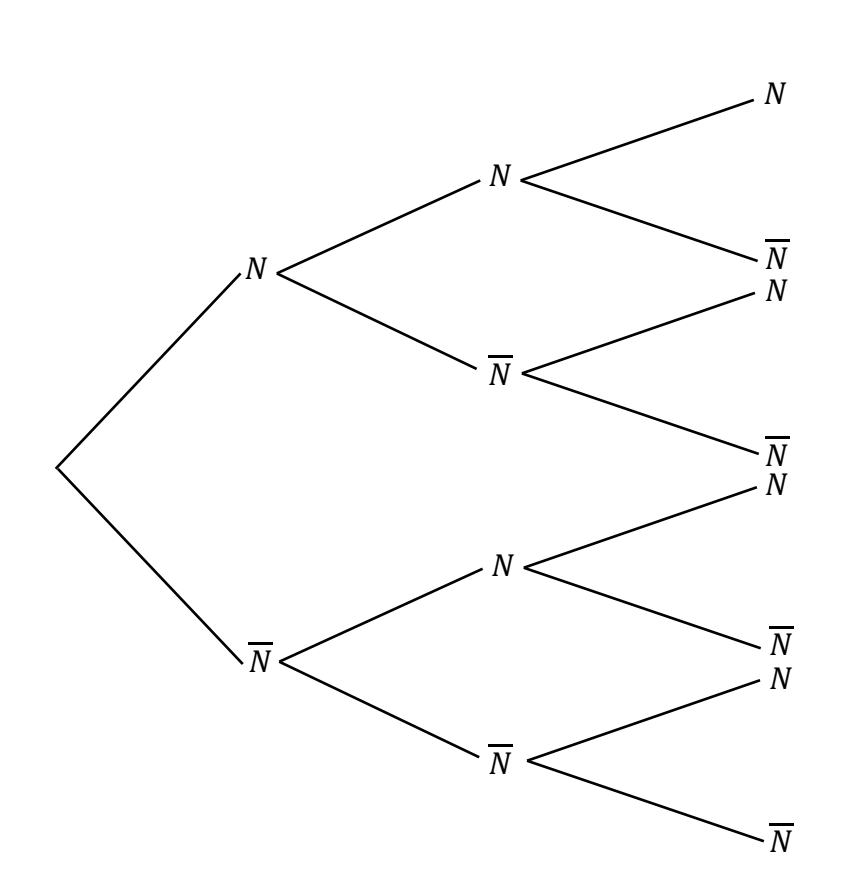

## **Exercice 2 – Question 5.**

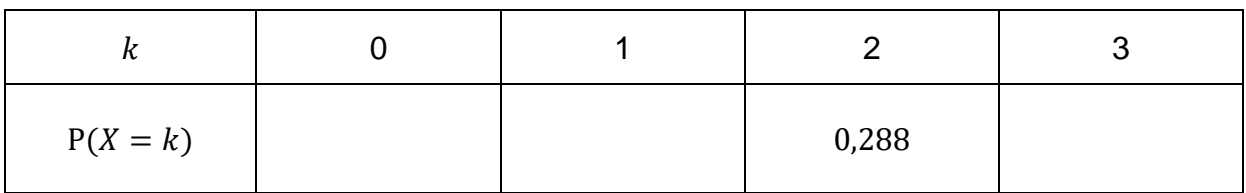

Valeurs prises par  $X$ 

3

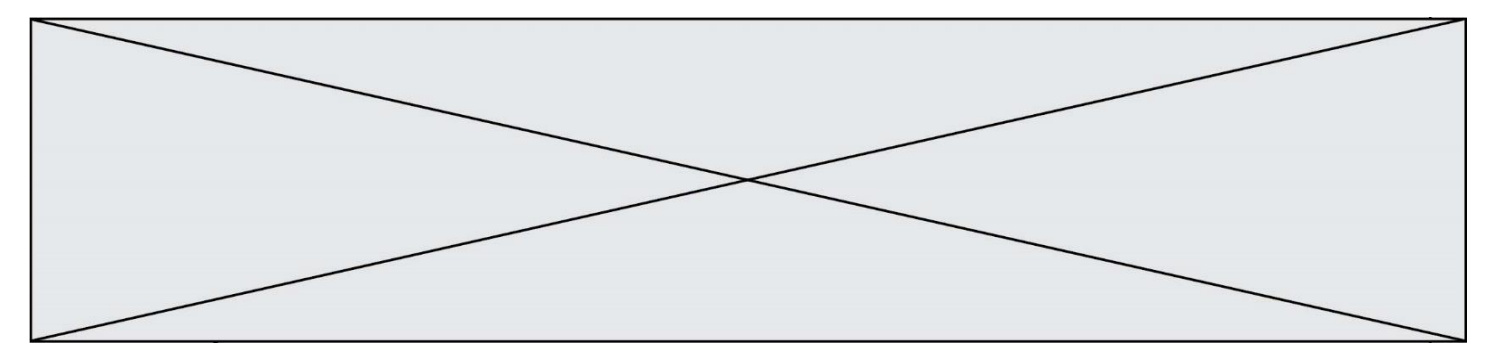

**ANNEXE 2 à rendre avec la copie**

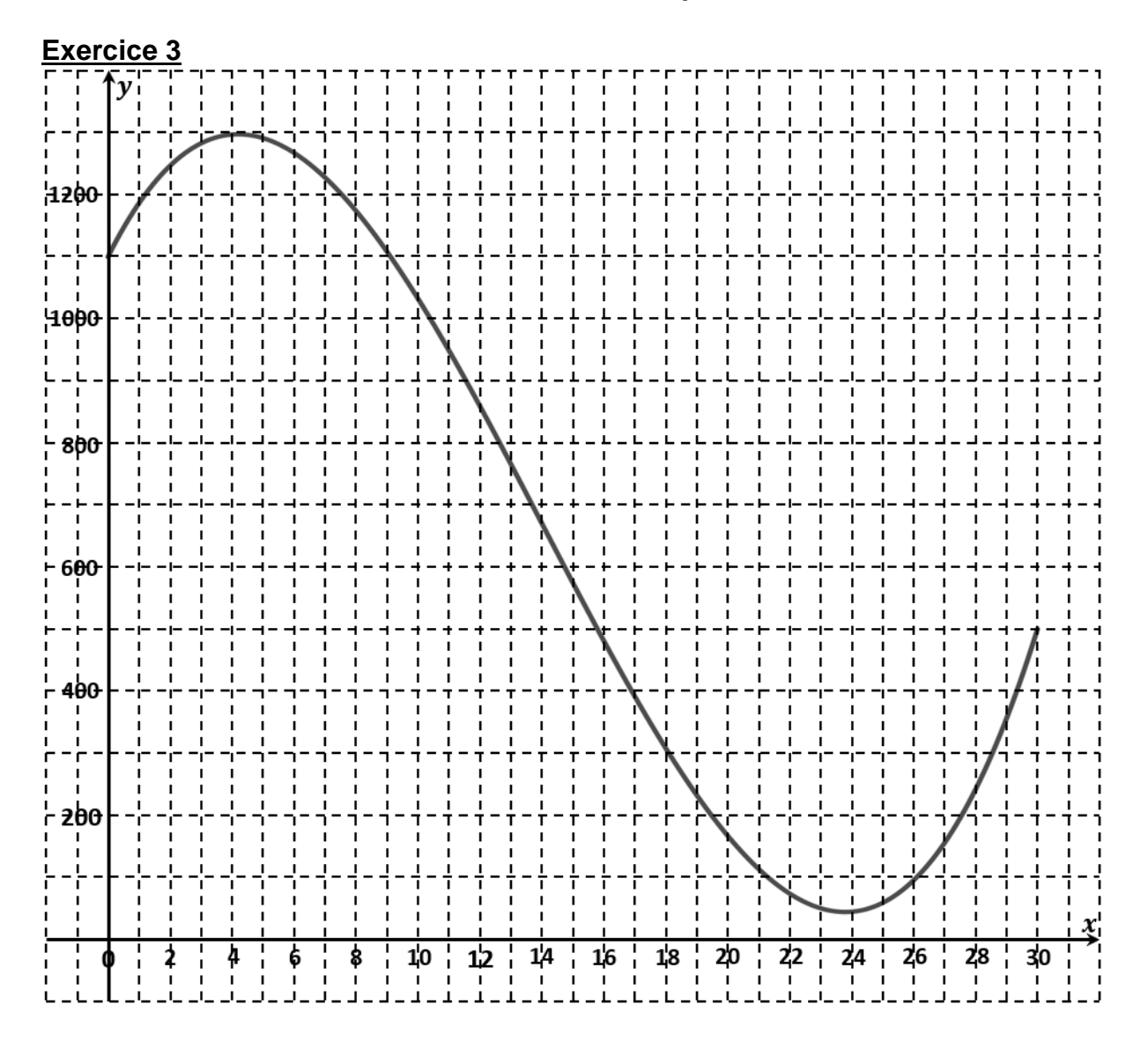

**T1CMATH04872**